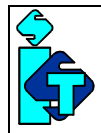

# **Visual<br>Planning**

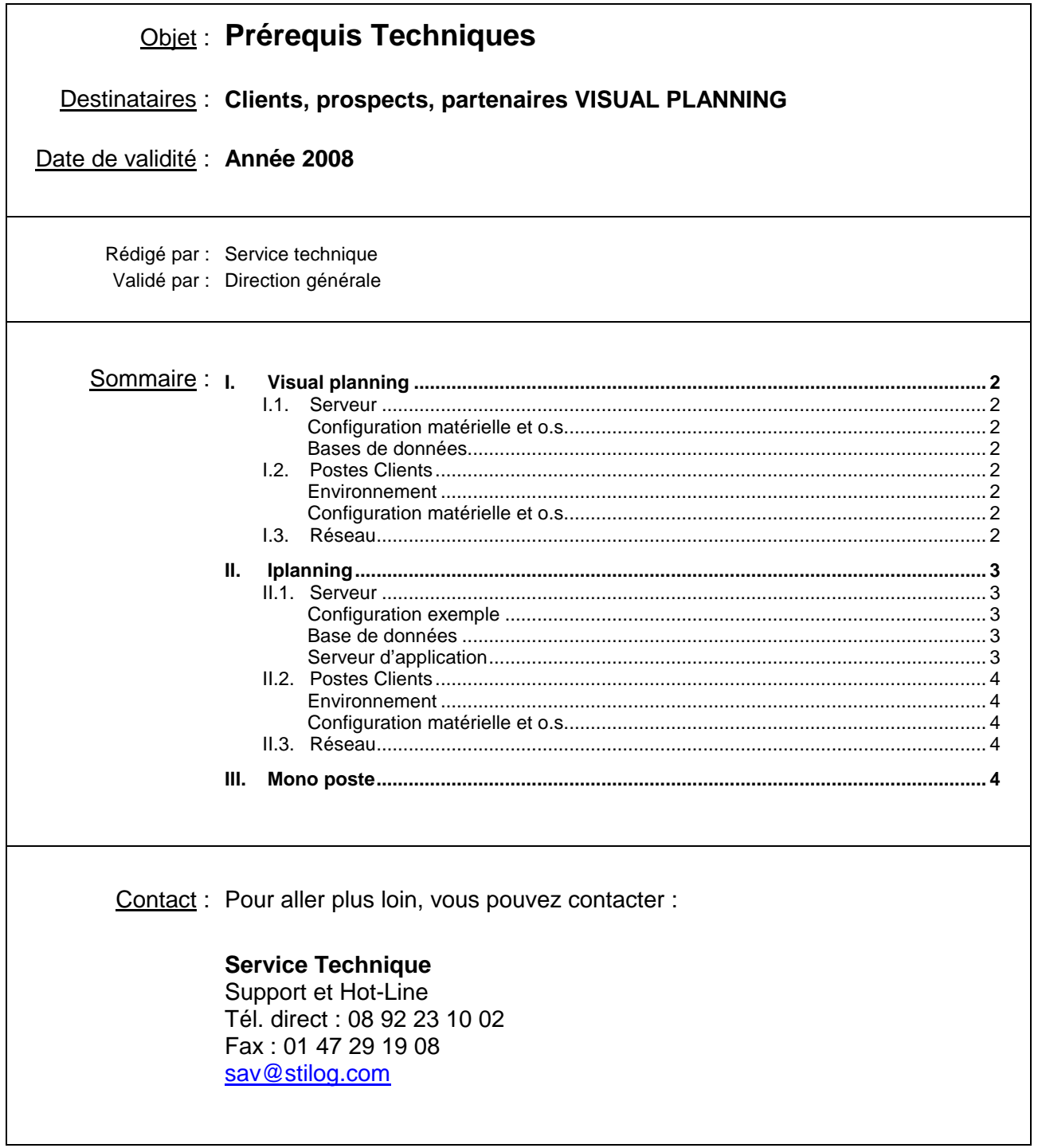

 **Stilog IST - Informatique Scientifique et Technique Téléphone : 01.47.29.99.69 Télécopie : 01.47.29.19.08 Example Georges Clemenceau Adresse E-Mail : visual.planning@stilog.com**<br>192022 Nanterre Cedex S.A.S. au capital de 60.979,61 €<br>1976 FRANCE R.C.S. Nanterre B SIRET 38248902900035 **922** S.A.S. au capital de 60.979,61 € **FRANCE R.C.S. Nanterre B SIRET 38248902900035** 

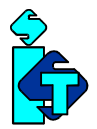

VISUAL PLANNING est une application Java fonctionnant en monoposte ou en réseau. En réseau, il existe deux versions :

- « VISUAL PLANNING » pour réseaux locaux (LAN), TSE ou Citrix,
- « IPlanning » pour réseaux LAN et WAN (WEB)

# I. VISUAL PLANNING

Cette version permet l'utilisation en mode collaboratif sur un réseau local (LAN) ou en environnement Terminal Server / Citrix Metaframe. Elle fonctionne en mode « ressource partagée » (chaque poste client accède à la même ressource).

NB : Les installations en Terminal Server et Citrix Metaframe sont pour VISUAL PLANNING des installations particulères d'un réseau LAN

### **I.1. SERVEUR**

#### **Configuration matérielle et o.s.**

minimum : Pentium IV 1,8 Ghz, 512Mo de RAM, Windows 2000 Server SP4 recommandée : Xeon 2.4Ghz, 2Go de RAM, Windows 2003 Server

#### **Bases de données**

- Access (jusqu'à 3 utilisateurs)
- MSDE
- SQL Serveur de v7 à v2005
- Oracle de v8 à v10
- My SQL v3.x à v5.x

Visual Planning accèdera à la base de données via un "utilisateur" unique que l'administrateur de la base doit déclarer au préalable. Cet utilisateur devra être notifié à Visual Planning durant l'installation.

#### **I.2. POSTES CLIENTS**

#### **Environnement**

Fonctionnement sous PC uniquement (non compatible Mac ou station Linux)

Sous Windows Terminal Server ou Citrix Metaframe, le client TSE ou Citrix doit être installé sur le poste de travail.

#### **Configuration matérielle et o.s.**

minimum : PC Pentium III 800Mhz, 258Mo de RAM avec Windows 98 SE recommandée : PC Pentium IV 1,8 Ghz, 512Mo de RAM, Windows XP

#### **I.3. RESEAU**

De Type Microsoft ou Novell (Netware 4.x ou plus)

En LAN : réseau 100 Mbits. En TSE ou Citrix, la bande passante minimum pour chaque utilisateur connecté est de 64 kb/s (8Ko).

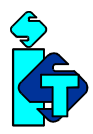

# II. IPLANNING

C'est une Application Web de type n-tiers. Compatible avec les réseaux LAN ou WAN, elle permet l'utilisation depuis des sites distants.

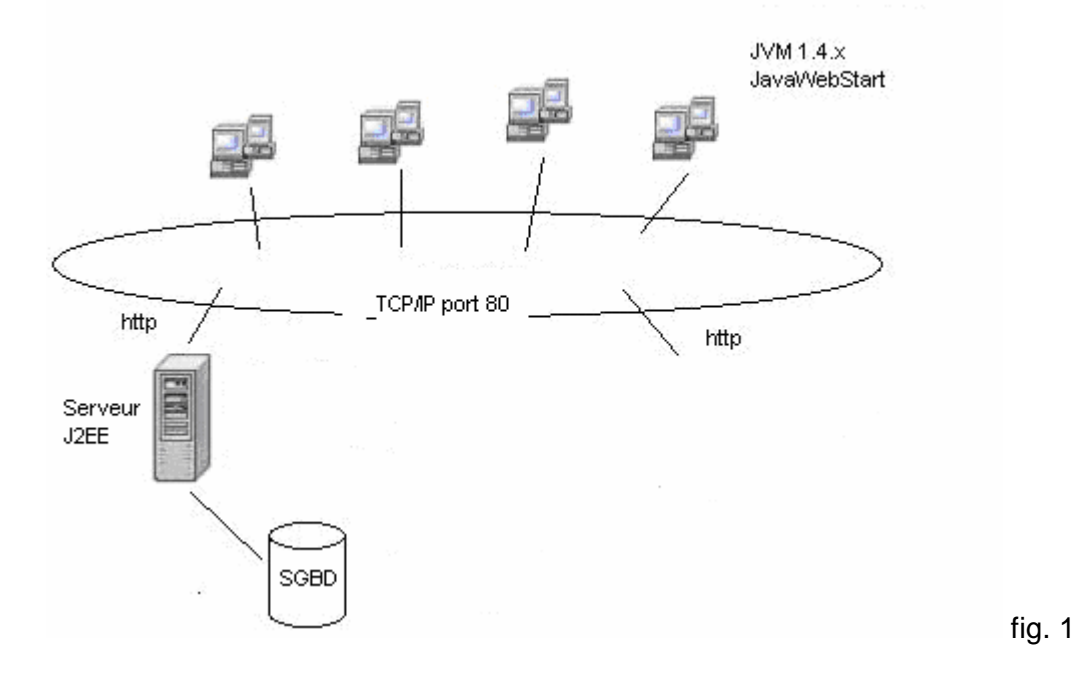

#### **II.1. SERVEUR**

#### **Configuration exemple**

Exemple pour moins de 10 utilisateurs : Xeon 2.0 Ghz, 1Go de RAM, Windows 2003 Server, IIS. Nous contacter pour validation de votre configuration

#### **Base de données**

- SQL Serveur de v7 à v2005
- Oracle de v8 à v10
- My SQL v3.x à v5.x

IPlanning accèdera directement (via TCP/IP) à la base de données via un "utilisateur" unique que le DBA doit déclarer au préalable. Cet utilisateur devra être notifié à IPlanning durant l'installation.

#### **Serveur d'application**

IPlanning est une Application Web J2EE (JAVA SUN) multiplateformes (Windows, Linux UNIX). Elle requiert un serveur d'application compatible J2EE tel que:

- Tomcat v4, v5 et v5.5
- Weblogic v8.x, v9.x
- Jonas, Jboss
- Websphere

Sa mise en place consistera à déployer un fichier WAR ou EAR selon le serveur J2EE.

Du fait de l'abandon récent par Microsoft de la technologie java, IIS ne fait plus partie des serveurs d'application compatibles J2EE.:

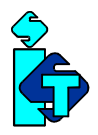

→ Si vous disposez d'un serveur Windows 2000 ou 2003, et que vous ne possédez pas de Serveur d'Application J2EE, la solution « tout en un » IPServer est recommandée. **IPServer** est notre Serveur d'Application Web J2EE basée sur la technologie Tomcat 5.5 (http://tomcat.apache.org/) intégrée et dédiée à l'application IPlanning.

## **II.2. POSTES CLIENTS**

#### **Environnement**

Fonctionnement sous PC uniquement (non compatible Mac ou station Linux) Les postes clients doivent être équipés :

- d'un navigateur internet : Internet Explorer (v5.5, 6 ou 7), Mozilla Firefox…
- d'un JRE (« java runtime environment ») de SUN Microsystems version 1.4.2 minimum.
- Dans le cas d'un o.s. Windows VISTA, jre 1.6.x nécessaire.

#### **Configuration matérielle et o.s.**

minimum : PC Pentium III 800Mhz, 128Mo de RAM avec Windows 2000 SP4 recommandée : PC Pentium IV 2,4 Ghz, 1Go de RAM, Windows XP

#### **II.3. RESEAU**

Tout point de connexion internet permet d'accéder à IPlanning. Le débit nécessaire pour une utilisation confortable est dépendant : du nombre d'utilisateurs partageant une même connexion en accès simultanés, du type d'utilisation des plannings (fréquence…). La bande passante minimum par utilisateur est de 64kbit/s.

Il est recommandé d'accéder aux plannings avec une connexion ADSL.

## III. MONO POSTE

Cette version est dédiée à l'utilisation en mode autonome sur un PC fixe ou portable. NB : une version monoposte ne fonctionnera pas sur un réseau TSE ou Citrix

#### **CONFIGURATION MATERIELLE**

Minimum : PC Pentium III 800Mhz, 128Mo de RAM avec Windows98 SE Recommandée : PC Pentium IV 1,8 Ghz, 512Mo de RAM, Windows2000 SP4

#### **SYSTEME D'EXPLOITATION**

Validés pour les versions de Visual Planning 4.xx : Windows 2000 SP4, XP Home ou Pro et Windows VISTA